$<<$   $>>$ 

 $<<$ 

- 13 ISBN 9787506292467
- 10 ISBN 7506292467

出版时间:2008-6

页数:1362

PDF

更多资源请访问:http://www.tushu007.com

 $,$  tushu007.com

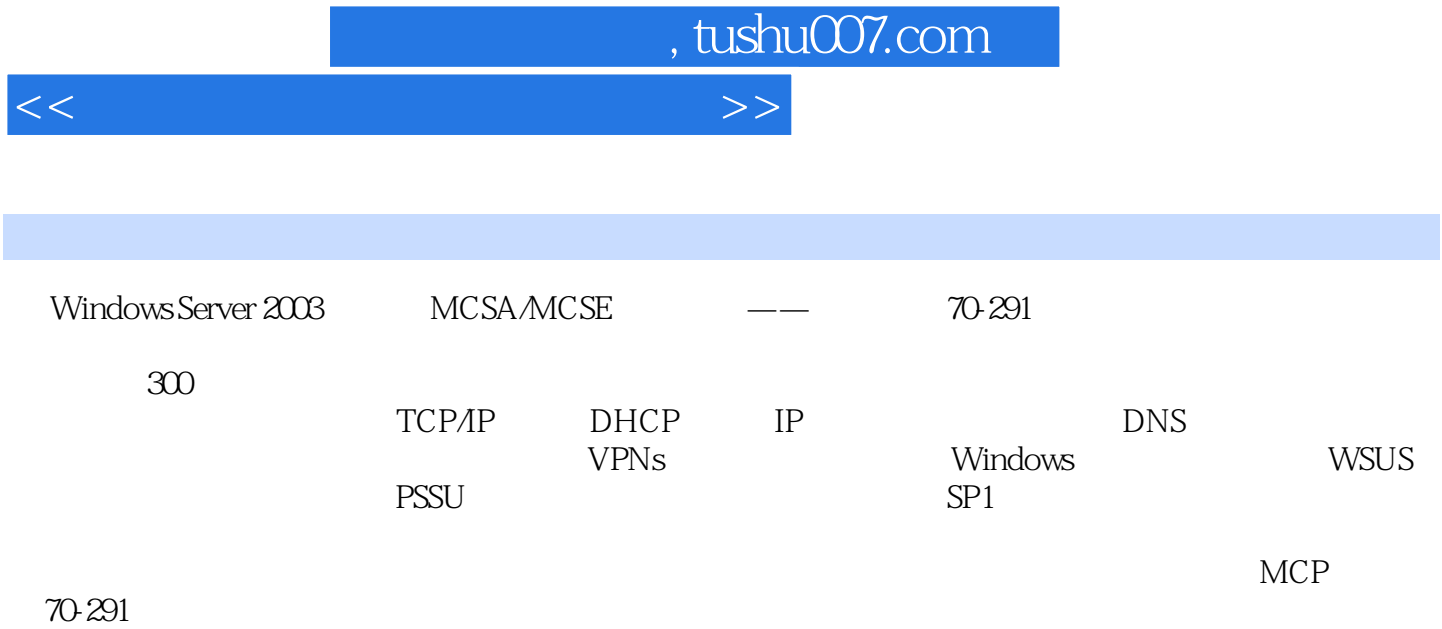

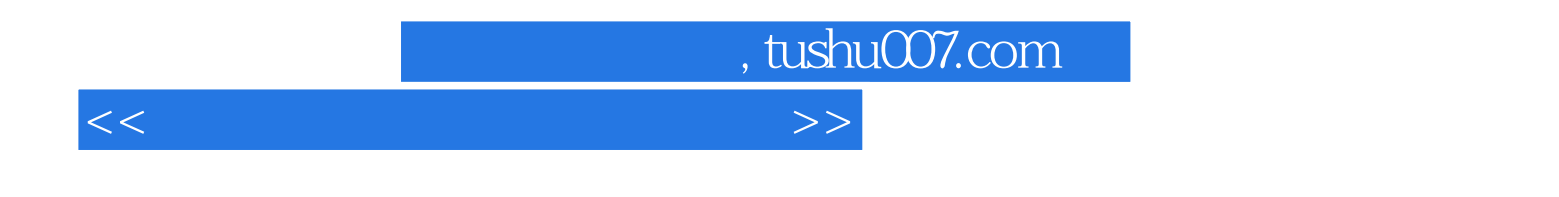

## $(+)$  ( )

## , tushu007.com

Part 1 Learn at Your Own Pace 1 Introducing a Windows Server 2003 Network lnfrastructure 2 Understanding TCP/IP 3 Monitoring and Troublesh00ting TCP/IP Connections 4 Configuring DNS Servers and Clients 5 Configuring a DNS Infrastructure 6 Monitoring and Troublesh00ting DNS 7 Configuring DHCP Servers and Clients 8 Monitoring and TroubIesh00ting DHCP 9 Routing with Windows Server 2003 10 Configuring and Managing Remote Access 11 Managing Network Security 12 Maintaining a Network InfrastructurePart 2 Prepare for the Exam 13 Implementing Managing and Maintaining IP Addressing(1.0) 14 Implementing

Managing and Maintaining Name Resolution(20) 15 Implementing Managing and Maintaining Network Security(3.0) 16 Implementing Managing and Maintaining Routing And Remote Access(4.0) 17 Maintaining a Network Infrastructure(5.0)Practices ConfiguringTCP/IP Addresses Learning to Work with Address Blocks Working with Subnet Masks and Subnets Using Network Monitor Running Network Diagnostics and Netdiag Capturing Name Resolution Traffic Installing a DNS Server Configuring a Primary DNS Suffix Configuring a DNS Server to Perform Recursion Comparing NetBI0S and DNS Name Resolution Traffic Verifying SRV Resource Records for Active Directory in DNS Deploying a Secondary DNS Server Creating a Zone Delegation Deploying a Stub Zone Using IDNS Troubleshooting Tools Installing and Configuring a DHCP Server Performing a Manual Backup of the DHCP Server Creating a New Superscope Analyzing DHCP Messages Enabling and Configuring Routing And Remote Access Configuring Demand-Dial Routing Installing and Configuring NAT Creatinga Dial-Up Access Server Deploying Remote Access Configuring a VPN Deploying a RADlUS Server Creating and Using the Security Configuration And Analysis Console Using Network Security Protocols Troubleshoot IPSec with IPSec Monitor Troubleshoot Logon Issues with Network Monitor Use Event Logs for Troubleshooting Sampling Performance Troubleshooting an Internet Connection Configuring ServicesTables Table 2-1 Subnet Mask Notations Compared Table 2-2 Private Address Ranges Table 2-3 The Powers of 2 Table 2-4 Subnet Mask Octet Values Table 2-5 Memorizing Common Subnet Masks Table 2-6 Subnet Address Ranges for Basic Subnetting Scenarios Table 2-7 Traditional Options for Subnetting a/24 Address Block Table 2-8 Variable-length Subnet IDs Example: Requirement=6 subnets Requirement=9 subnets Requirement=3 subnets Requriement=20 hosts per subnet Requirement=9 subnets Requirement=3 subnets Requriement=20 hosts per subnet Table 3-1 Network Monitor Versions Table 3-2:

Network Monitor Capture Window Table 3-3 Netdiag Tests Table 4-1 Computer Names and Name Suffixes Table 4-2 Comparison of NetBIOS and DNS Names Table 4-3 Typical Resource Record Fields Table 4-4: FQDNs of a Multihomed Host Table 5-1: Zone Replication Optiorls Table 5-2: Default DNS Installation Settings Table 5-3 Name-Checking Methods Table 6-1 Command-Line Options Available with Set Table 6-2: DNS Performance Counters Table 8-1: DHCP Header Fields Table 8-2: DHCP Server Log Fields Table 8-3 Log Event Codes 50 and Above Table 9-1 Comparing Static and Dynamic Routing Table 9-2 Comparison of Translated Connections Features Table 10-1 Authentication Protocol Features Table 10-2

Authentication Protocol Support Table 10-3 Encryption Types Table 11-1 Groups in the Built-in Container in Active Directory Table 11-2 Groups in the Users Container In AD Table 11-3 Built-in Local Groups Table 11-4 Security Templates Table 11-5 Security Options for Improving Network Security Table 11-6: Netcap Syntax Table 12-1: Helpful Counters Table 12-2: Repair ActionsTroubleshooting Labs Chapter 4 Chapter 5 Chapter 6 Chapter 7 Chapter 8 Chapter 9 Chapter 10 Chapter 11Case Scenario Exercises Chapter 1 Chapter 2 Chapter 3 Chapter 4 Chapter 5 Chapter 6 Chapter 7 Chapter 8 Chapter 9 Chapter 10 Chapter 12

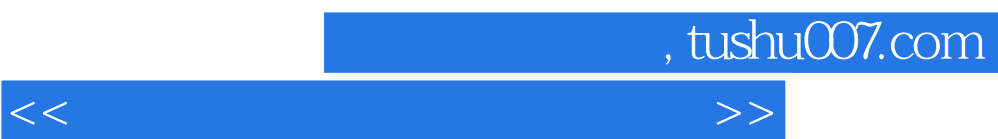

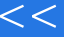

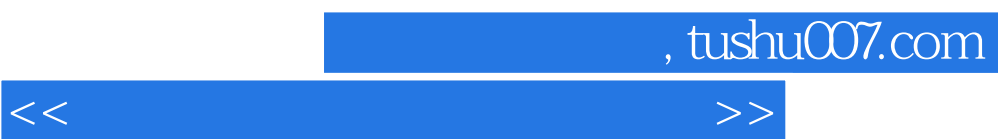

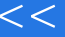

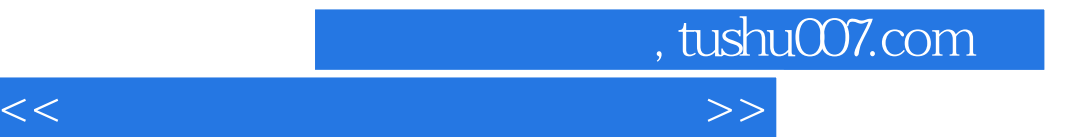

本站所提供下载的PDF图书仅提供预览和简介,请支持正版图书。

更多资源请访问:http://www.tushu007.com